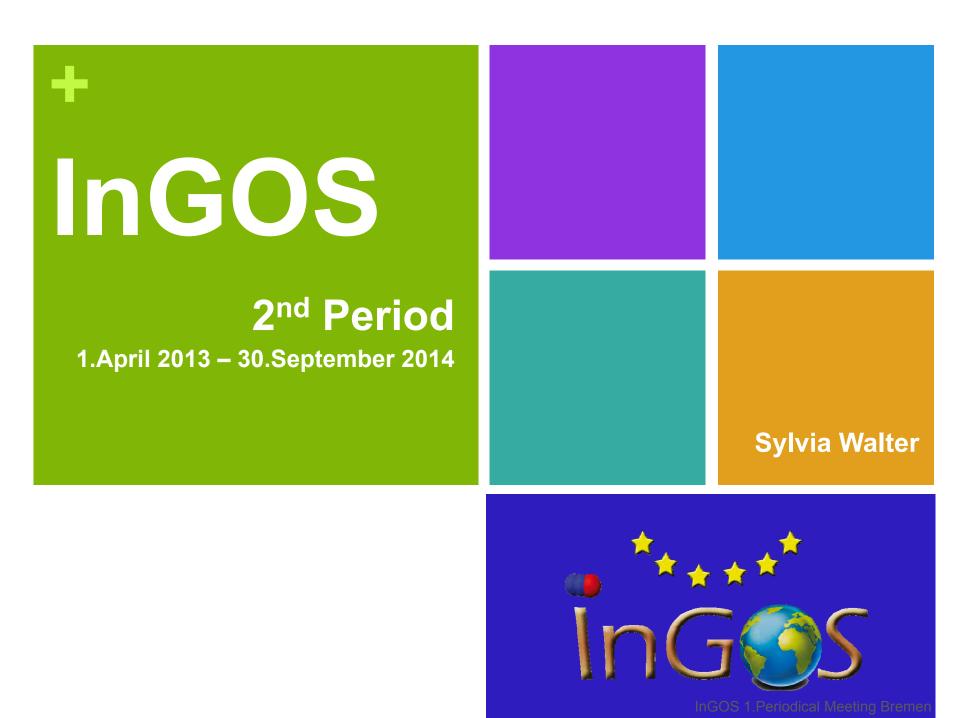

<sup>12-14</sup> March 2013

# + InGOS

- Overview management 2. Period
  - 1<sup>st</sup> review outcome and recommendations
  - Reports
  - Amendments
  - Deliverables

## +

# 1<sup>st</sup> Project Review – outcome and recommendations

- Midterm Review month 24
- Reviewer: Prof. Wilfried Winiwarter
- Review meeting: December 2013, Brussels, Belgium

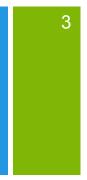

### +

# 1<sup>st</sup> Project Review – outcome and recommendations

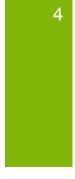

### Executive summary

- The InGOS project has demonstrated **excellent progress** in its first period.
- Measuring non-CO<sub>2</sub> greenhouse gases has been moved from individual scientists' achievement to a common activity.
- current achievements are promising and push activities in the right direction.

## +

## 1<sup>st</sup> Project Review – outcome and recommendations

### Overall recommendations

- important to maintain this more recent momentum, in order to convert the project results into a more permanent achievement
  - Use project deliverables as a means of documenting and communicating project results 
     *public deliverables, more detailed*
  - a consistent tracking of the relevant project results (inducing those of external users of the infrastructure) which all should be claimed as success for InGOS
     → more frequent reporting, intensify dissemination activities
  - extending activities towards parts of Europe which are currently underrepresented 
     *already in progress, amendments ongoing*
  - preparation ... to a more permanent organizational platform is strongly recommended for safeguarding continuation of monitoring and observing compliance of international climate agreements without being bounded to the limited research project durations → ????

## + InGOS Reports

- 1<sup>st</sup> Periodic Report
  - submitted in time (31.05.2013)
  - the scientific part was accepted as it was
  - the financial reports were accepted after corrections for some partners
  - the second tranche of the budget was transferred in June 2014
- 2<sup>nd</sup> Periodic Report
  - Period ended 30 September
  - Report in progress
- Consist of general part and financial part (Form C)
  - Scientific report structured by work packages
    - input from partners to the WP leaders
  - Financial part individually be each partner **Deadline End of October**

## + InGOS Amendments

### 8 amendments in total

- Change of: project name, coordinator contact, legal identity of VUA (submitted November 2013)
- Electronic—only submission of form C's
- Adding 3 new partners (UGR, IC3, UNEXE)
- Adding a third party (CMCC to UNITUS)
- On request of PO launched as one amendment (April 2014)
- Still ongoing due to legal uncertainties how to add the third party to the consortium, 3<sup>rd</sup> legal officer now since 2014

### Consequences

- New partners only have to report at the end of the project (although retroactive since 2<sup>nd</sup> period part of the project)
- Paper-version of form C's needed for this report

# InGOS Deliverables and milestones

- 25 deliverables 1<sup>st</sup> project period
- 47 deliverables 2<sup>nd</sup> project period
- Generally on track so far
  - 11 are delayed but in progress
  - 17 were due September 2014
  - Most are at least partially achieved

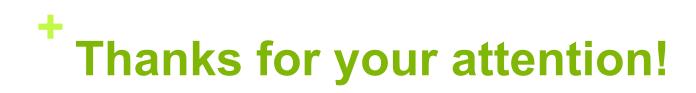

Questions?????

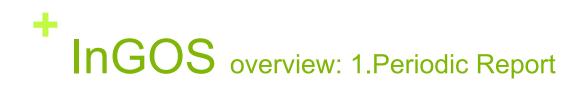

#### Joint Research Activities, Network Activities

- Publishable summary
- Core of the project
  - Objectives
  - Progress and achievements
  - Management
- Deliverables and milestones
- Use of resources
- Financial statements
- Certificates

#### **Transnational Access, Service Activities**

- Description of publicity
- Description of selection procedure
- Transnational Access activity
- Scientific output
- User meetings
- Annex I IV
  - I: Composition of users selection panel
  - II: List of users projects
  - III: List of users
  - IV: List of publications

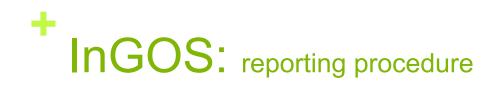

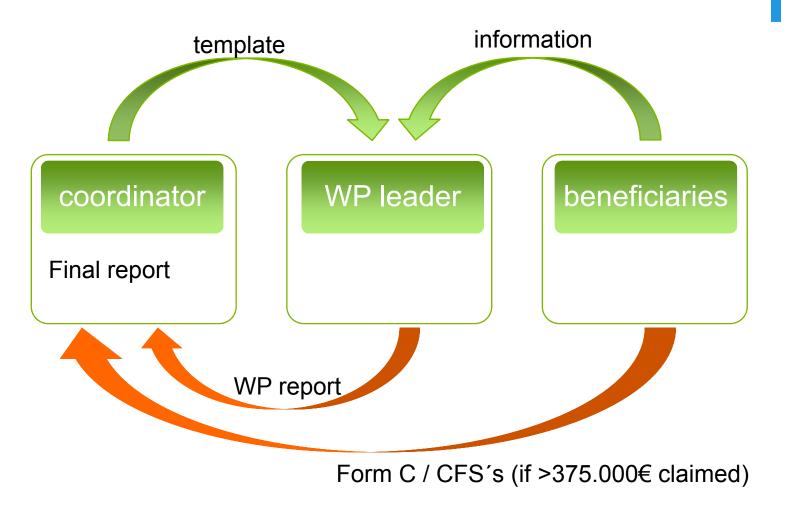

InGOS 2.Periodic Meeting Florence, Italy, 14-16 October 2014

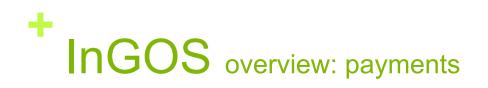

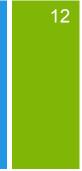

Costs must be:

- Actual
- Incurred by the participant
- Incurred during the project
- Determined in accordance with the usual accounting and management principles and practices of the participants institution
- EC reimbursement shall not give rise to a profit

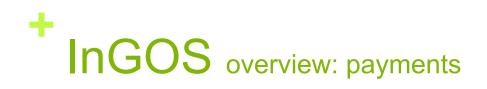

#### **Eligible costs**

- Direct costs
  - Salary
  - Travel
  - Consumables
  - Equipment
  - Subcontracting
- Indirect costs
  - Secretariat, administration
  - Housing, office supplies, lab
  - **...**

#### Non-eligible costs

- Identifiable indirect taxes, incl. VAT
- Duties
- Interest owed
- Provisions for future losses or charges
- Exchange losses, cost related to return on capital
- Costs declared/incurred/reimbursed in another EC project
- **Debt** and debt service charges
- excessive or reckless expenditure

InGOS 2.Periodic Meeting Florence, Italy, 14-16 October 2014

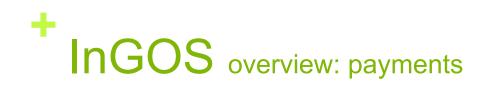

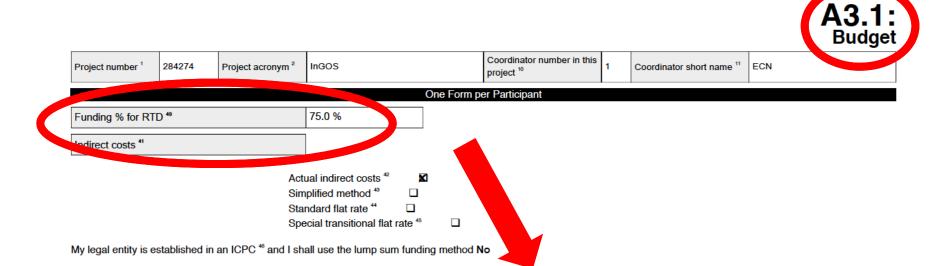

|                    | Type of Activity |                  |             |                |           |                 |  |  |
|--------------------|------------------|------------------|-------------|----------------|-----------|-----------------|--|--|
|                    | RTD (A)          | Coordination (B) | Support (C) | Management (D) | Other (E) | Total A+B+C+D+E |  |  |
| Personnel costs    | 198,682.00       | 108,723.00       | 0.00        | 327,021.00     | 0.00      | 634,426.00      |  |  |
| Subcontracting     | 0.00             | 27,500.00        | 0.00        | 33,000.00      | 0.00      | 60,500.00       |  |  |
| Other direct costs | 40,706.00        | 6,692.00         | 21,725.00   | 329,878.00     | 0.00      | 399,001.00      |  |  |
| Indirect costs     | 153,971.00       | 88,716.00        | 0.00        | 247,154.00     | 0.00      | 489,841.00      |  |  |
| Access Costs       | 0.00             | 0.00             | 33,939.00   | 0.00           | 0.00      | 22,939,00       |  |  |
| Total costs        | 393,359.00       | 231,631.00       | 55,664.00   | 937,053.00     | 0.00      | 1,617,707.00    |  |  |

InGOS 2.Periodic Meeting Florence, Italy, 14-16 October 2014

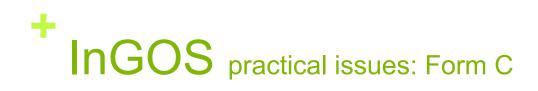

- Max. amount per activity is based on amount stated in Form A3.1 of the GA
- Indirect costs max. 7% of direct eligible costs (activities coordination and support)
- Reimbursement RTD max. 75%
- Access costs max. 20% of the operating costs
- Contact your financial department IN ADVANCE

| Funding Scheme : Combine<br>Call Identifier : FP7-IdF1<br>Start Date (dd/mm/yyyy) : 01/10/30<br>Details                                                                    | Son Letter No. 1 (Proposa) Version<br>stics of CP & CSA |                                                |                                     |                                               |                 |                          |                                      |                 |
|----------------------------------------------------------------------------------------------------|---------------------------------------------------------|------------------------------------------------|-------------------------------------|-----------------------------------------------|-----------------|--------------------------|--------------------------------------|-----------------|
| General<br>Project Acronym 1 2/605<br>Contract version : Informat<br>Funding Scheme : Common<br>Call Identifier : PF7-1/41<br>Start Date (dd/mm/ypyy) :0//10/31<br>Destals |                                                         |                                                |                                     |                                               |                 |                          |                                      | Draft - Version |
| Project Acronym I 18005<br>Contract version : Brieman<br>Funding Scheme : Combine<br>Call Identifier : Pr9-144<br>Start Date (dd/mm/yyyy) :01/10/20<br>Details             |                                                         |                                                |                                     |                                               |                 |                          |                                      | Least - Version |
| Centract version : Enformat<br>Funding Scheme : Combine<br>Call Identifier : FP2-16/1<br>Start Date (dd/mm/yyyy) :01/10/30<br>Defails                                      |                                                         |                                                |                                     |                                               |                 |                          |                                      |                 |
| Funding Scheme : Combine<br>Call Identifier : FP7-IdF1<br>Start Date (dd/mm/yyyy) : 01/10/30<br>Details                                                                    |                                                         | 10                                             |                                     | Contract No :<br>Framework :                  | 20427           |                          |                                      |                 |
| Start Date (dd/mm/yyyy):01/10/3<br>Details                                                                                                    | ELEMENT OF SECON                                        | -                                              |                                     | Sub-Funding Sci                               |                 | ating Activities / e-Inf | TESTINGUES                           |                 |
| Details                                                                                                    | RASTRUCTURES-2011-1                                     |                                                |                                     |                                               |                 |                          |                                      |                 |
|                                                                                                    | 011                                                     |                                                |                                     | End Date (dd/m                                | m/yyyy): 30/09/ | 2013                     |                                      |                 |
|                                                                                                    |                                                         |                                                |                                     |                                               | _               |                          |                                      |                 |
| Reporting Period : no. 1 (from 01/10)                                                                                                    | (2011 + te 31/03/2013)                                  |                                                |                                     |                                               |                 |                          |                                      |                 |
| orm C                                                                                                    |                                                         |                                                |                                     |                                               |                 |                          |                                      |                 |
| Beneficiary                                                                                                    |                                                         |                                                |                                     |                                               |                 |                          |                                      |                 |
| Contractor's Legal Name<br>Short Name                                                                                                    | STEPTING ENERGISTINGUIDES CENTROM REDE                  |                                                |                                     |                                               | Participant     | Identity Code            | 999588715                            |                 |
| Short Name<br>Comment                                                                                                    | 8:4                                                     |                                                |                                     |                                               | Deneraciary     | NO                       | 1                                    |                 |
| Lump Sums Used                                                                                                    |                                                         |                                                |                                     |                                               | Indirect Cor    |                          | Actual Indexet Costs                 |                 |
| Lump Sums Used<br>Funding % for RTD activities                                                                                                    | 175                                                     |                                                |                                     |                                               |                 | r Indirect Costs %       | Actual moret Clease                  |                 |
|                                                                                                    |                                                         |                                                |                                     |                                               |                 |                          |                                      |                 |
| 1. Declaration of eligible costs/lump                                                                                                    | a series in the second of drift                         |                                                |                                     |                                               |                 |                          |                                      |                 |
|                                                                                                    | -                                                       | _                                              |                                     |                                               | _               | -                        | -                                    |                 |
|                                                                                                    | August man (in 2)                                       |                                                | TV1                                 |                                               |                 | No.0                     | (10) 2007 (A) +-<br>A-2 007 (A) 7 A4 |                 |
|                                                                                                    | -                                                       |                                                | 0-000                               | and an an an an an an an an an an an an an    |                 |                          |                                      |                 |
|                                                                                                    | dimensional strends                                     |                                                |                                     |                                               |                 |                          | 104                                  |                 |
|                                                                                                    | -                                                       |                                                |                                     |                                               |                 |                          | ar 100                               |                 |
|                                                                                                    |                                                         |                                                | -                                   |                                               | _               | -                        |                                      |                 |
|                                                                                                    | and construction                                        |                                                |                                     |                                               |                 | -                        |                                      |                 |
|                                                                                                    | 1 mm = 1 p = 20                                         |                                                |                                     |                                               |                 |                          | 1                                    |                 |
|                                                                                                    |                                                         |                                                |                                     |                                               |                 |                          |                                      |                 |
|                                                                                                    | Land area ( Possible )                                  |                                                |                                     |                                               |                 |                          |                                      |                 |
|                                                                                                    | / management process                                    |                                                |                                     |                                               |                 |                          |                                      |                 |
|                                                                                                    | 1                                                       |                                                |                                     |                                               |                 |                          | 0.00                                 |                 |
|                                                                                                    | Masimum EU<br>Contribution                              | 0.00                                           | 0.00                                | 0.02                                          | 9.00            | 9,00                     | 0.00                                 |                 |
|                                                                                                    | Requested EU                                            |                                                | -                                   | -                                             |                 |                          | 0.00                                 |                 |
|                                                                                                    | contribution                                            |                                                |                                     |                                               |                 |                          |                                      |                 |
| 2. Declaration of Receipts (in C)                                                                                                    |                                                         |                                                |                                     |                                               |                 |                          |                                      |                 |
| Did you receive any financial transfe<br>Or did the project generate any inco<br>If yes, please mention the amount                                                         |                                                         | of charge from thin<br>a receipt according     | d parties?<br>10 Art. II. 17 of the | e grant agreement)                            | - E             |                          |                                      |                 |
| 3. Declaration of interest generated                                                                                                    | d by the pre-financing (in C) (T                        | be completed only                              | by the coordinate                   | ir)                                           |                 |                          |                                      |                 |
| Did the pre-financing you received g                                                                                                    | pemerate any interest until 31/                         |                                                |                                     |                                               |                 |                          |                                      |                 |
| If yes, please mention the amount (                                                                                                    |                                                         | 1                                              |                                     |                                               |                 |                          |                                      |                 |
| 4. Certificate on the methodology                                                                                                    |                                                         |                                                |                                     |                                               |                 |                          |                                      |                 |
| Do you declare average personnel c                                                                                                    |                                                         |                                                |                                     |                                               |                 | G.                       |                                      |                 |
| Is there a certificate on the method<br>Name of the auditor                                                                                                    |                                                         | ent auditor and acco<br>Cost of the certificat |                                     |                                               |                 | U                        |                                      |                 |
| 5. Certificate on the linancial states                                                                                                    |                                                         |                                                |                                     |                                               |                 |                          |                                      |                 |
| 5. Contracts on the Insantial states<br>Is there a certificate on the financia<br>Name of the auditor                                                                      |                                                         | dependent oudtor a                             |                                     | sancial statement a<br>lost of the certificat |                 | I.4.47 🗇                 |                                      |                 |
| 6. Beneficiary's declaration on their                                                                                                    | r honour ?                                              |                                                |                                     |                                               |                 |                          |                                      |                 |
| Name of the person authorised to a                                                                                                    |                                                         |                                                |                                     | Date (dd/MPUvy                                | vv              |                          |                                      |                 |
|                                                                                                    |                                                         |                                                |                                     | 1.1.1.1.1.1.1.1                               |                 |                          |                                      |                 |

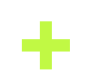

# Overview: How to use the Participant Portal

- Search for calls
- Search for general information (Horizon 2020)
- Register a new account
- Manage your projects
  - Reports
  - Deliverables
  - Dissemination
  - Financial report (form C)
  - Find help documents

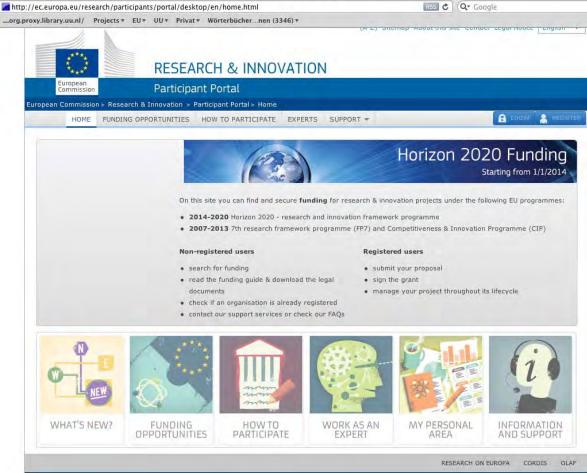

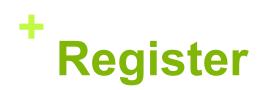

have to register

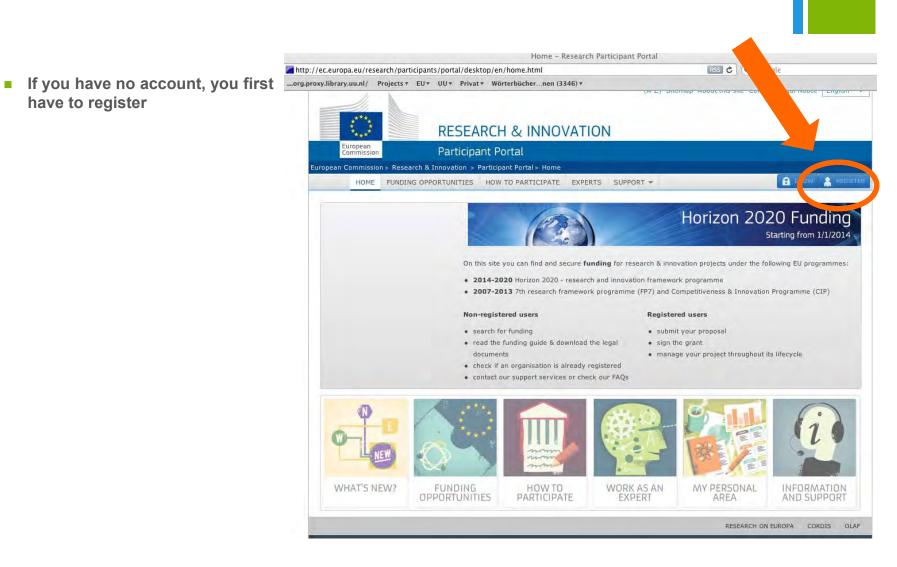

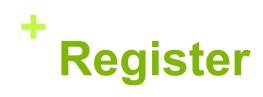

| European<br>Commission          | External          |                                                    |
|---------------------------------|-------------------|----------------------------------------------------|
| EUROPA > Authentication Service | ≥> Sign Up        |                                                    |
|                                 |                   | 🤽 Login New password 🚺 Sign Up Help                |
|                                 |                   | Is the selected domain correct? External Change it |
| Sign Up                         |                   |                                                    |
| Help for external users         |                   |                                                    |
|                                 | Choose a username |                                                    |
|                                 | First name *      |                                                    |
|                                 | Last name *       |                                                    |
|                                 | E-mail *          |                                                    |
|                                 | Confirm e-mail *  |                                                    |
|                                 | E-mail language * | English (en)                                       |
|                                 |                   | bb 5 9 6                                           |
|                                 | Enter the code *  |                                                    |
|                                 |                   | Privacy statement: by checking this box, you       |

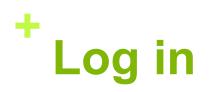

 If you have an account, you can directly log in

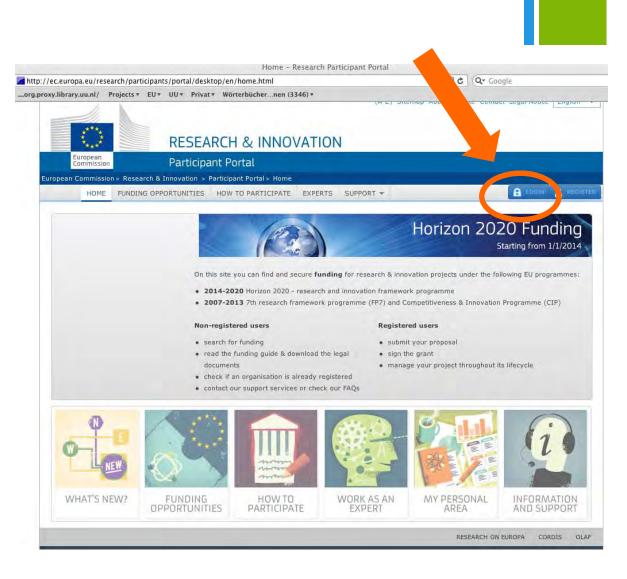

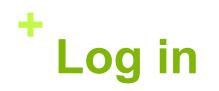

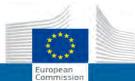

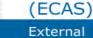

### EUROPEAN COMMISSION AUTHENTICATION SERVICE

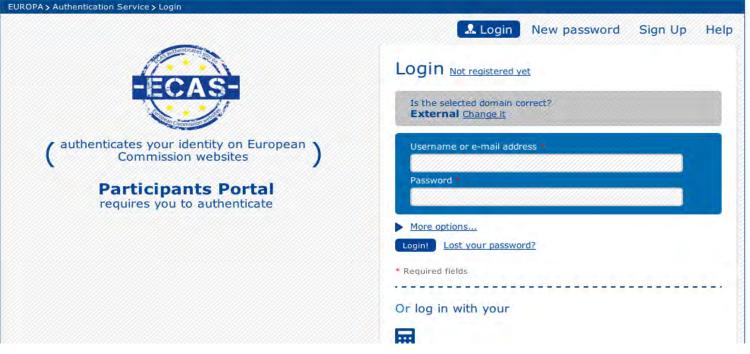

# + Manage your projects

- Deliverables
- Reports
- Disseminations
- Financial report (form C)
- Find information

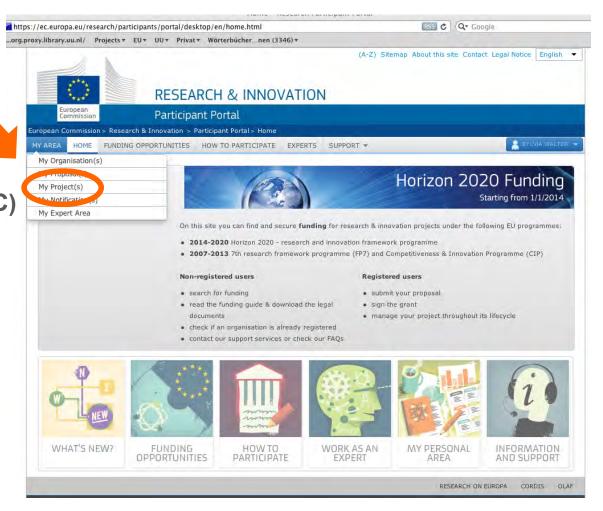

# \* Manage your projects

- See reports
- Add deliverables
- Add dissemination
- Search for information
- Click the RD button on the right sight

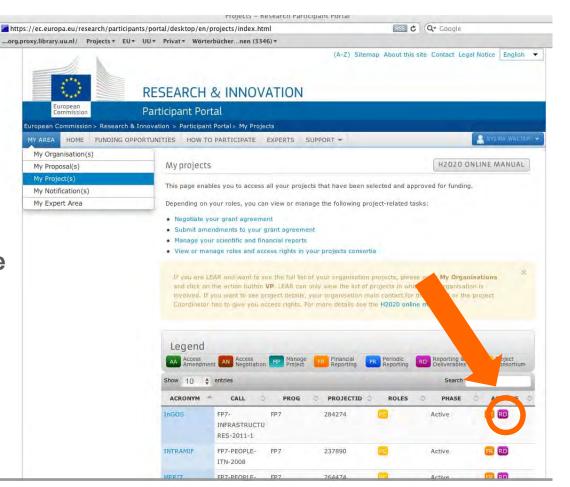

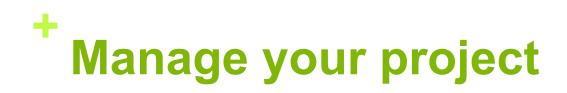

#### **RESEARCH & INNOVATION** European Commission Participant Portal - Grant Management - Scientific Reporting P7 Home > Project Manag FP7 Work with a Project > . FP7 Work with a Project 284274 You are logged as: Sylvia WALTER Please choose one of the following: [nwaltesy] To go to home page, select 'Home' from menu. To fill-in review report, select 'Review Reports' from menu. To fill-in report, select 'Reports' from menu. To logout from the system, select 'Logout' from menu. M Review Reports Recently updated reports Reports Deliverables Form name Period / Review Session Date last updated Status Publications Journal Request Dissemination Activeies What is FP7? : FP7 step by step : Find a Call : Get Support : Find a Partner : Find a Document : Prepare & submit a proposal : What's New? Patents QUEST version 9.4.0.05 in PRODUCTION environment Exploitable Foregrounds Close window Top | CORDIS | About | Help Desk | FAQ G Help Documents

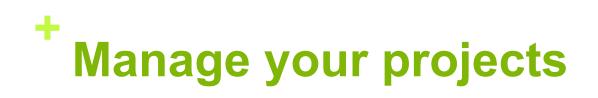

- Manage your financial reports (form C)
- Click the FR button on the left sight

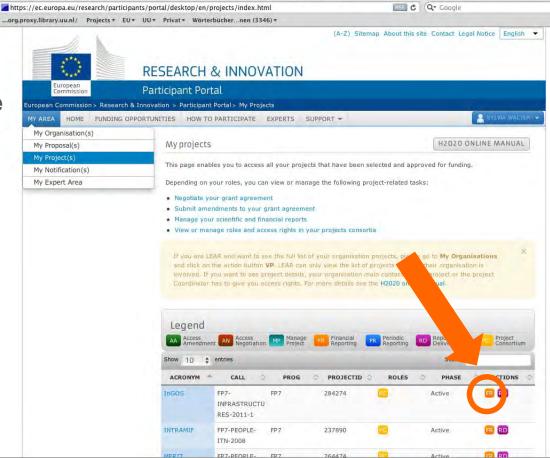

Projects - Research Participant Porta

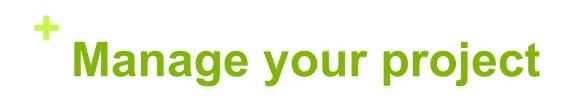

- Submit a new form C
- Add adjustment form C
- Add extrapolation form C

| _                      |                                                                                                    |                                                                                                    |                                                                          |                                         |         | Help 📦 Log    |
|------------------------|----------------------------------------------------------------------------------------------------|----------------------------------------------------------------------------------------------------|--------------------------------------------------------------------------|-----------------------------------------|---------|---------------|
| 1                      |                                                                                                    |                                                                                                    |                                                                          |                                         |         |               |
| *                      | RESEARCH & INNOVATION                                                                                                    | C                                                                                                    |                                                                          |                                         |         |               |
| Europ                  | Participant Portal - Grant Managem                                                                                                    | ent - Financial Re                                                                                              | porting                                                                  |                                         |         |               |
| _                      |                                                                                                    |                                                                                                    |                                                                          |                                         |         |               |
| Project Infor          | rmation                                                                                                    |                                                                                                    |                                                                          |                                         |         |               |
| General                |                                                                                                    |                                                                                                    |                                                                          |                                         |         | Hide          |
| Project Acr            | ronym: InGOS                                                                                                    | Contract No :                                                                                                   | 284274                                                                   |                                         |         |               |
| Contract ve            |                                                                                                    | Framework :                                                                                                    | FP7                                                                      |                                         |         |               |
| Funding Scl            |                                                                                                    | Sub-Funding Scheme                                                                                              | e: Integrating Activition                                                | astructures                             |         |               |
| Call Identifi          | ler: FP7-INFRASTRUCTURES-2011-1<br>(dd/mm/yyyy):01/10/2011                                                                                                    | End Date (dd/mm/y                                                                                               | WWW1 · 30/09/2015                                                        |                                         |         |               |
|                        |                                                                                                    | ena pare (aa) mm/ y                                                                                             | 11111. 20/03/2013                                                        |                                         |         |               |
|                        |                                                                                                    |                                                                                                    |                                                                          |                                         |         |               |
| Details                |                                                                                                    |                                                                                                    |                                                                          |                                         |         |               |
| Details<br>Reporting I | Period : no. 3 (from 01/10/2014 - to 30/09/2015)<br>s List ?                                                                                                    |                                                                                                    |                                                                          |                                         | subr    | nission Histo |
| Details<br>Reporting I | Period : no. 3 (from 01/10/2014 - to 30/09/2015)                                                                                                    | 01/10/2014 - to 30/09/2015                                                                                      |                                                                          |                                         | E Subr  | nission Histo |
| Details<br>Reporting I | Period : no. 3 (from 01/10/2014 - to 30/09/2015)<br>s List ?                                                                                                    | 01/10/2014 - to 30/09/2015<br>Beneficiary No.                                                                   | ) 🔹 🔊 🖗<br>Short Name                                                    | Status                                  | E Subr  | nission Histo |
| Details<br>Reporting I | Period : no. 3 (from 01/10/2014 - to 30/09/2015)<br>s List ?<br>Reporting Period :   no. 3 (from                                                                                                    |                                                                                                    |                                                                          | Status                                  |         |               |
| Details<br>Reporting I | Period : no. 3 (from 01/10/2014 - to 30/09/2015) s List ?                                                                                                    | Beneficiary No.                                                                                                 | Short Name                                                               |                                         | Actions |               |
| Details<br>Reporting I | Period : no. 3 (from 01/10/2014 - to 30/09/2015) s List ? Reporting Period : _ no. 3 (from Beneficiary STICHTING ENERGIEONDERZOEK CENTRUM NEDERLAND MAX PLANCK GESELLSCHAFT ZUR FOERDERUNG DER WISSENSCHAFTEN                                                                                                    | Beneficiary No.                                                                                                 | Short Name<br>ECN                                                        |                                         | Actions |               |
| Details<br>Reporting I | Period : no. 3 (from 01/10/2014 - to 30/09/2015) s List ? Reporting Period : no. 3 (from Beneficiary STICHTING ENERGIEONDERZOEK CENTRUM NEDERLAND MAX PLANCK GESELLSCHAFT ZUR FOERDERUNG DER WISSENSCHAFTEN E.V.                                                                                                    | Beneficiary No.<br>1<br>2                                                                                       | Short Name<br>ECN<br>MPG                                                 |                                         | Actions |               |
| Details<br>Reporting I | Period : no. 3 (from 01/10/2014 - to 30/09/2015) s List ? Reporting Period : no. 3 (from Beneficiary STICHTING ENERGIEONDERZOEK CENTRUM NEDERLAND MAX PLANCK GESELLSCHAFT ZUR FOERDERUNG DER WISSENSCHAFTEN E.V. EIDGENOESSISCHE MATERIALPRUFEUNGS- UND FORSCHUNGSANSTALT COMMISSARIAT A L ENERGIE ATOMIQUE ET AUX ENERGIES                                                                                                    | Beneficiary No.<br>1<br>2<br>3                                                                                  | Short Name<br>ECN<br>MPG<br>EMPA                                         | *                                       | Actions |               |
| Details<br>Reporting I | Period : no. 3 (from 01/10/2014 - to 30/09/2015) s List ? Reporting Period : no. 3 (from Beneficiary STICHTING ENERGIEONDERZOEK CENTRUM NEDERLAND NAX PLANCK GESELLSCHAFT ZUR FOERDERUNG DER WISSENSCHAFTEN E.V. EIDGENOESSISCHE MATERIALPRUEFUNGS- UND FORSCHUNGSANSTALT COMMISSENTAT A LENERGIE ATOMIQUE ET AUX ENERGIES ALTERNATIVES                                                                                                    | Beneficiary No.<br>1<br>2<br>3<br>4                                                                             | Short Name<br>ECN<br>MPG<br>EMPA<br>CEA                                  | -                                       | Actions |               |
| Details<br>Reporting I | Period : no. 3 (from 01/10/2014 - to 30/09/2015) s List ? Reporting Period : no. 3 (from Beneficiary STICHTING ENERGIEONDERZOEK CENTRUM NEDERLAND NAX PLANCK GESELLSCHAFT ZUR FOERDERUNG DER WISSENSCHAFTEN E.V. EIDGENOESSISCHE MATERIALPRUEFUNGS- UND FORSCHUNGSANSTALT COMMISSARIAT A LENERGIE ATOMIQUE ET AUX ENERGIES ALTERNATIVES UNIVERSITY OF BRISTOL                                                                                            | Beneficiary No.<br>1<br>2<br>3<br>4<br>5                                                                        | Short Name<br>ECN<br>MPG<br>EMPA<br>CEA<br>UNIVBRIS                      | *                                       | Actions |               |
| Details<br>Reporting I | Period : no. 3 (from 01/10/2014 - to 30/09/2015) s List ? Reporting Period : no. 3 (from Beneficiary STICHTING ENERGIEONDERZOEK CENTRUM NEDERLAND NAX PLANCK GESELLSCHAFT ZUR FOERDERUNG DER WISSENSCHAFTEN E.V. EIDGENOESSISCHE MATERIALPRUEFUNGS- UND FORSCHUNGSANSTALT COMMISSARIAT A LENERGIE ATOMIQUE ET AUX ENERGIES ALTERNATIVES UNIVERSITY OF BRISTOL UNIVERSITY OF BRISTOL UNIVERSITY OF EAST ANGLIA                                            | Beneficiary No.<br>1<br>2<br>3<br>4<br>5<br>6                                                                   | Short Name<br>ECN<br>MPG<br>EMPA<br>CEA<br>UNIVBRIS<br>UEA               | *                                       | Actions |               |
| Details<br>Reporting I | Period : no. 3 (from 01/10/2014 - to 30/09/2015)  s List ?  Reporting Period : no. 3 (from Beneficiary  STICHTING ENERGIEONDERZOEK CENTRUM NEDERLAND MAX PLANCK GESELLSCHAFT ZUR FOERDERUNG DER WISSENSCHAFTEN E.V. EIDGENOESSISCHE MATERIALPRUEFUNGS- UND FORSCHUNGSANSTALT COMMISSARIAT A L ENERGIE ATOMIQUE ET AUX ENERGIES ALTERNATIVES UNIVERSITY OF BRISTOL UNIVERSITY OF BRISTOL UNIVERSITY OF EAST ANGLIA RUPRECHT-KARLS-UNIVERSITAET HEIDELBERG | Beneficiary No.           1           2           3           4           5           6           7             | Short Name<br>ECN<br>MPG<br>EMPA<br>CEA<br>UNIVBRIS<br>UEA<br>UHEI       | *<br>*<br>*<br>*<br>*                   | Actions |               |
| Details                | Period : no. 3 (from 01/10/2014 - to 30/09/2015)                                                                                                    | Beneficiary No.           1           2           3           4           5           6           7           8 | Short Name<br>ECN<br>MPG<br>EMPA<br>CEA<br>UNIVBRIS<br>UEA<br>UHEI<br>UU | * * * * * * * * * * * * * * * * * * * * | Actions |               |

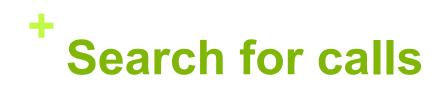

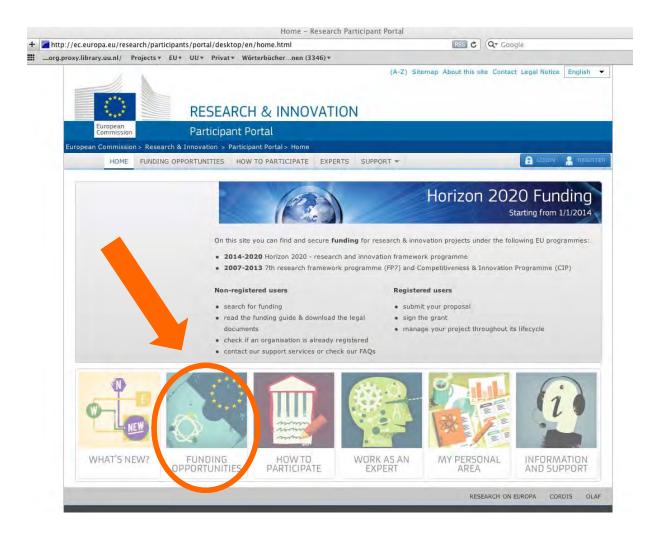

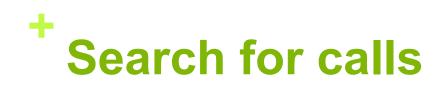

|                         | earch/participants/ | portal/desktop                                                                              | p/en/home.html                                                                                                    | RSS                                                                                                    | Gr Google                           |
|-------------------------|---------------------|---------------------------------------------------------------------------------------------|----------------------------------------------------------------------------------------------------|----------------------------------------------------------------------------------------------------|-------------------------------------|
| rg.proxy.library.uu.nl/ | Projects + EU + U   | U+ Privat+                                                                                  | Wörterbüchernen (3346) <del>v</del>                                                                                                    |                                                                                                    |                                     |
| 0                       | F                   | RESEAR                                                                                      | CH & INNOVATION                                                                                                    |                                                                                                    | s site Contact Legal Notice English |
| European<br>Commission  | ,                   | articipan                                                                                   | t Portal                                                                                                    |                                                                                                    |                                     |
| European Commissio      | on > Research & Inn | ovation > Par                                                                               | ticipant Portal > Home                                                                                                    |                                                                                                    |                                     |
| HOME                    | FUNDING OPPOR       | TUNITIES H                                                                                  | HOW TO PARTICIPATE EXPERTS                                                                                                    | SUPPORT *                                                                                                    | 🔒 LOGIN 🤱 REG                       |
|                         |                     | <ul> <li>2014</li> <li>2002</li> <li>Non-re</li> <li>sean</li> <li>read<br/>docu</li> </ul> | site you can find and secure funding<br>4-2020 Horizon 2020 - research and<br>7-2013 7th research framework prog<br>gistered users<br>ch for funding<br>the funding guide & download the leg<br>ments<br>k if an organisation is already register | innovation framework programme<br>ramme (FP7) and Competitiveness<br>Registered users<br>• submit your p<br>• sign the gr<br>• manageect |                                     |
|                         | *                   | DING OPI                                                                                    | act our support services or check our<br>PORTUNITIES<br>r research and innovation activities.<br>proposals or tenders.                                                                                                    | FAQs                                                                                                    | proposal using our                  |
|                         | *                   |                                                                                             | r research and innovation activities.                                                                                                    |                                                                                                    | proposal                            |

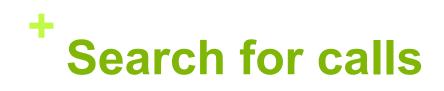

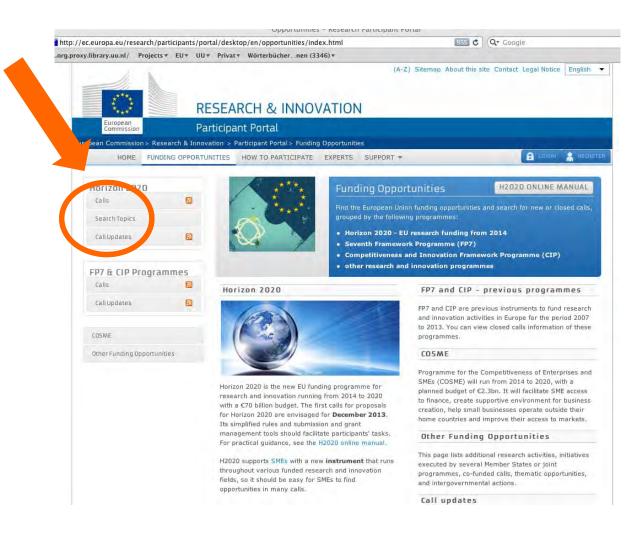

# + Calls – general information

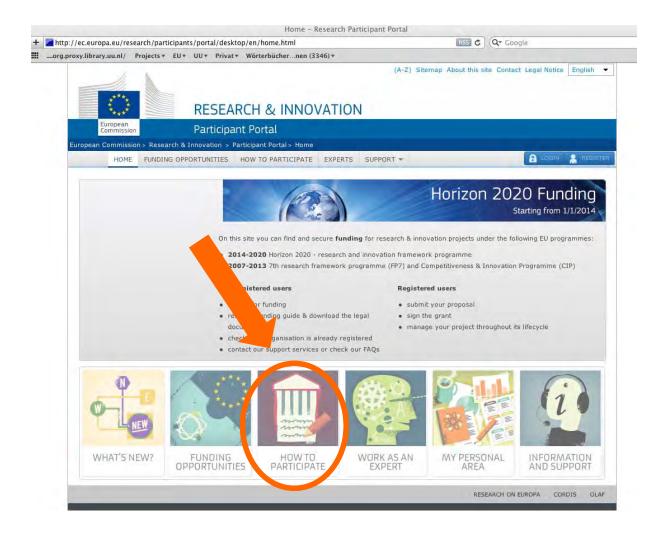

# + Calls – general information

|                             | rticipants/portal/desktop/en/home.html                                                         | RSS C Q+ Google                                                                                                    |                    |
|-----------------------------|------------------------------------------------------------------------------------------------|----------------------------------------------------------------------------------------------------|--------------------|
| oxy.library.uu.ni/ Projects | RESEARCH & INNOVATION                                                                          | (A-Z) Sitemap About this site Contact L                                                                                                    | egal Notice Englis |
| European<br>Commission      | Participant Portal                                                                             |                                                                                                    |                    |
| uropean Commission > Rese   | earch & Innovation > Participant Portal > Home                                                 |                                                                                                    |                    |
| HOME FUNDI                  | ING OPPORTUNITIES HOW TO PARTICIPATE EXPERTS                                                   | SUPPORT -                                                                                                    | 🔒 LOGIN 🤮 RE       |
|                             | • 2014-2020 Horizon 2020 - research an                                                         | ogramme (FP7) and Competitiveness & Innovation Pro<br>Registered users<br>• submit your proposal<br>egal • sign the grant<br>• manage your project throughout its lift<br>tered | gramme (CIP)       |
|                             | HOW TO PARTICIPATE<br>How to submit your proposal and, if selected for h<br>manage your grant: | H2020 & FP7 reference documents - additio                                                                                                    | nal                |

# + Calls – general information

| · · · · · · · · · · · · · · · · · · ·      | tal/desktop/en/funding                                                                                                    | /index.html                                                                                                    |                                                                                                    | Reader C Q+ Google                                                                                                    | 1                                                                       |
|--------------------------------------------|----------------------------------------------------------------------------------------------------|----------------------------------------------------------------------------------------------------|----------------------------------------------------------------------------------------------------|----------------------------------------------------------------------------------------------------|-------------------------------------------------------------------------|
| .proxy.library.uu.nl/ Projects * EU * UU * | Privat - Wörterbüche                                                                                                    | ernen (3346) <del>v</del>                                                                                                 |                                                                                                    |                                                                                                    |                                                                         |
| RE                                         | SEARCH & I                                                                                                    | NNOVATIOI                                                                                                    |                                                                                                    | About this site Contact                                                                                                    | egal Notice English                                                     |
| European<br>Commission Par                 | ticipant Portal                                                                                                    |                                                                                                    |                                                                                                    |                                                                                                    |                                                                         |
| European Commission > Research & Innova    | ition > Participant Porta                                                                                                    | l> Funding                                                                                                    |                                                                                                    |                                                                                                    |                                                                         |
| HOME FUNDING OPPORTUN                      | HOW TO PART                                                                                                    | TICIPATE EXPERTS                                                                                                    | SUPPORT -                                                                                                    |                                                                                                    |                                                                         |
| H2020 online manual                        |                                                                                                    | and the second                                                                                                    | . An an and at a second                                                                                                    | L2070                                                                                                    | ONLINE MANUAL                                                           |
| Reference Documents                        |                                                                                                    | HOW                                                                                                    | / to participate                                                                                                    | 112020                                                                                                    | ONEINE MANUAL                                                           |
| Beneficiary Register                       |                                                                                                    | how to                                                                                                    | st steps to prepare your pro<br>find a suitable Call for prop                                                                                              |                                                                                                    |                                                                         |
| Financial Viability Self-Check             | mun                                                                                                    | your p                                                                                                    | roposal.                                                                                                    |                                                                                                    |                                                                         |
| SME Participation                          | - mine                                                                                                    | The fo                                                                                                    | llowing guidance services fa                                                                                                    | cilitate your participation:                                                                                                    |                                                                         |
|                                            |                                                                                                    | • sea<br>• Fin<br>che                                                                                                    | litional reference material fo<br>irch for already registered o<br>ancial viability self-check<br>ick of your organisation<br>E participation: dedicated l | rganisations and their PI(<br>tool allows you simulatin                                                                                  | g the financial viability                                               |
|                                            | FIND                                                                                                    | FIND                                                                                                    | CREATE                                                                                                    | REGISTER                                                                                                    | SUBMIT                                                                  |
|                                            | a call                                                                                                    | partners                                                                                                    |                                                                                                    |                                                                                                    | a aronoral                                                              |
|                                            | 1                                                                                                    | 2                                                                                                    | your account                                                                                                    | your organisatio                                                                                                    | n a proposal                                                            |
|                                            | 0                                                                                                    | 2                                                                                                    |                                                                                                    | 4                                                                                                    | 5                                                                       |
| T<br>y<br>g                                | 1<br>Step 1 - Find a si<br>The Commission publish-<br>you can search calls fror<br>additional calls in the Où<br>programmes, it is useful | 2<br>uitable Call for<br>es on the Participant P<br>n previous programm<br>her Funding Opportunit<br>to read the H2020 On | 3                                                                                                    | 4<br>ONLINE MANUAL<br>arch and innovation progr<br>you can find information<br>the first time and do not<br>boose the most suitable pro- | 5<br>ammes H2020, and<br>about some<br>know yet the<br>ogramme for your |